# 2.2 Fixed-Point Iteration

**Definition 2.2.** The number p is a **fixed point** for a given function  $g(x)$  if  $g(p) = p$ .

## **Geometric** interpretation of **fixed point.**

- $\triangleright$  Consider the graph of function  $g(x)$ , and the graph of equation  $y = x$ .
- $\triangleright$  If they intersect, what are the coordinates of the intersection point?

## **Example 2.2.1.**

Determine the fixed points of the function  $g(x) = x^2 - 2.$ 

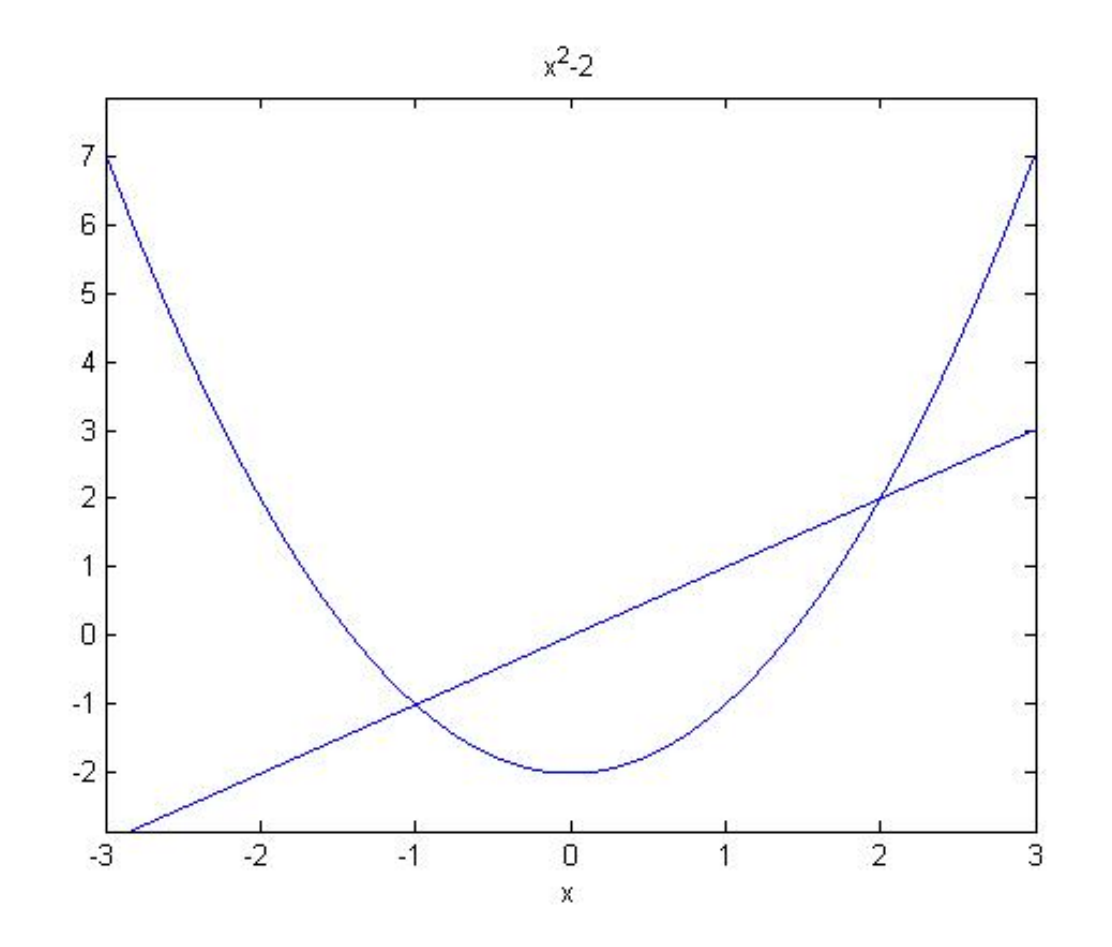

## Connection between fixed-point problem and rootfinding problem

1. Given a root-finding problem, i.e., to solve  $f(x) = 0$ . Suppose a root is p, so that  $f(p) = 0$ .

There are many ways to define  $g(x)$  with fixed-point at  $p$ .

For example, 
$$
g(x) = x - f(x)
$$
,  
 $g(x) = x + 3f(x)$ ,

…

2. If  $g(x)$  has a fixed-point at p, then  $f(x)$  defined by  $f(x) = x - g(x)$  has a zero at p. **Sufficient** conditions for existence and uniqueness of a fix point

## **Theorem 2.3. Existence and Uniqueness Theorem**

- a. If  $g \in C[a, b]$  and  $g(x) \in [a, b]$  for all  $x \in [a, b]$ , then  $q$  has at least one **fixed-point** in [a, b]
- b. If, in addition,  $g'(x)$  exists on  $(a, b)$  and a positive constant  $k < 1$  exists with

 $|g'(x)| \leq k$ , for all  $x \in (a, b)$ ,

then there is **exactly one fixed-point** in  $[a, b]$ .

### **Note:**

- 1.  $g \in C[a, b] \rightarrow g$  is continuous in  $[a, b]$
- 2.  $g(x) \in [a, b] \rightarrow \text{range of } g$  is in  $[a, b]$

#### **Example 2.** Show  $g(x) =$  $x^2-1$  $\frac{1}{3}$  has a unique fixed point on [-1, 1].

**Example 3.** Show that **Theorem 2.3** does not ensure a unique fixed point of  $g(x) = 3^{-x}$  on the interval [0, 1], even through a unique fixed point on this interval does exist.

**Solution:**  $q'(x) = -3^{-x} \ln(3)$ .

 $g'(x)$  < 0 on [0,1]. So g is strictly decreasing on [0,1].

$$
g(1) = \frac{1}{3} \le g(x) \le g(0) = 1, \text{ for } 0 \le x \le 1.
$$

Part a of **Theorem 2.3** ensures there is at least one fixed point.

Since 
$$
|g'(0.01)| = |-3^{-0.01} \ln(3)| \approx 1.0866
$$
,  
 $|g'(x)| \nleq 1$  on (0,1).

Since Part b of **Theorem 2.3** is NOT satisfied, **Theorem 2.3** can not determine uniqueness.

Graphs of  $3^{-x}$  and  $y = x$ :

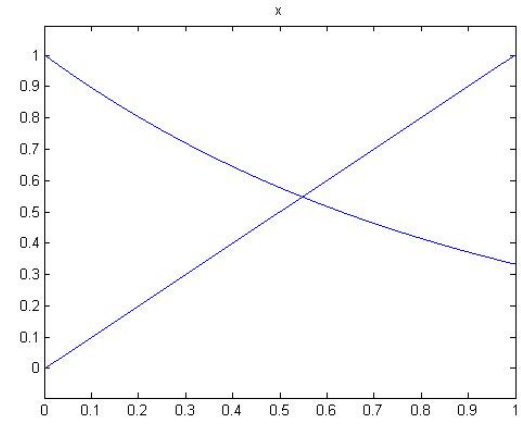

# Fixed-Point Iteration Algorithm

- Choose an initial approximation  $p_0$ , generate sequence  ${p_n}_{n=0}^{\infty}$  by  $p_n = g(p_{n-1}).$
- If the sequence converges to  $p$ , then

$$
p = \lim_{n \to \infty} p_n = \lim_{n \to \infty} g(p_{n-1}) = g\left(\lim_{n \to \infty} p_{n-1}\right) = g(p)
$$

## **A Fixed-Point Problem**

Determine the fixed point of the function  $g(x) =$  $cos(x)$  for  $x \in [-0.1, 1.8]$ .

Remark: See also the Matlab code.

# The Algorithm

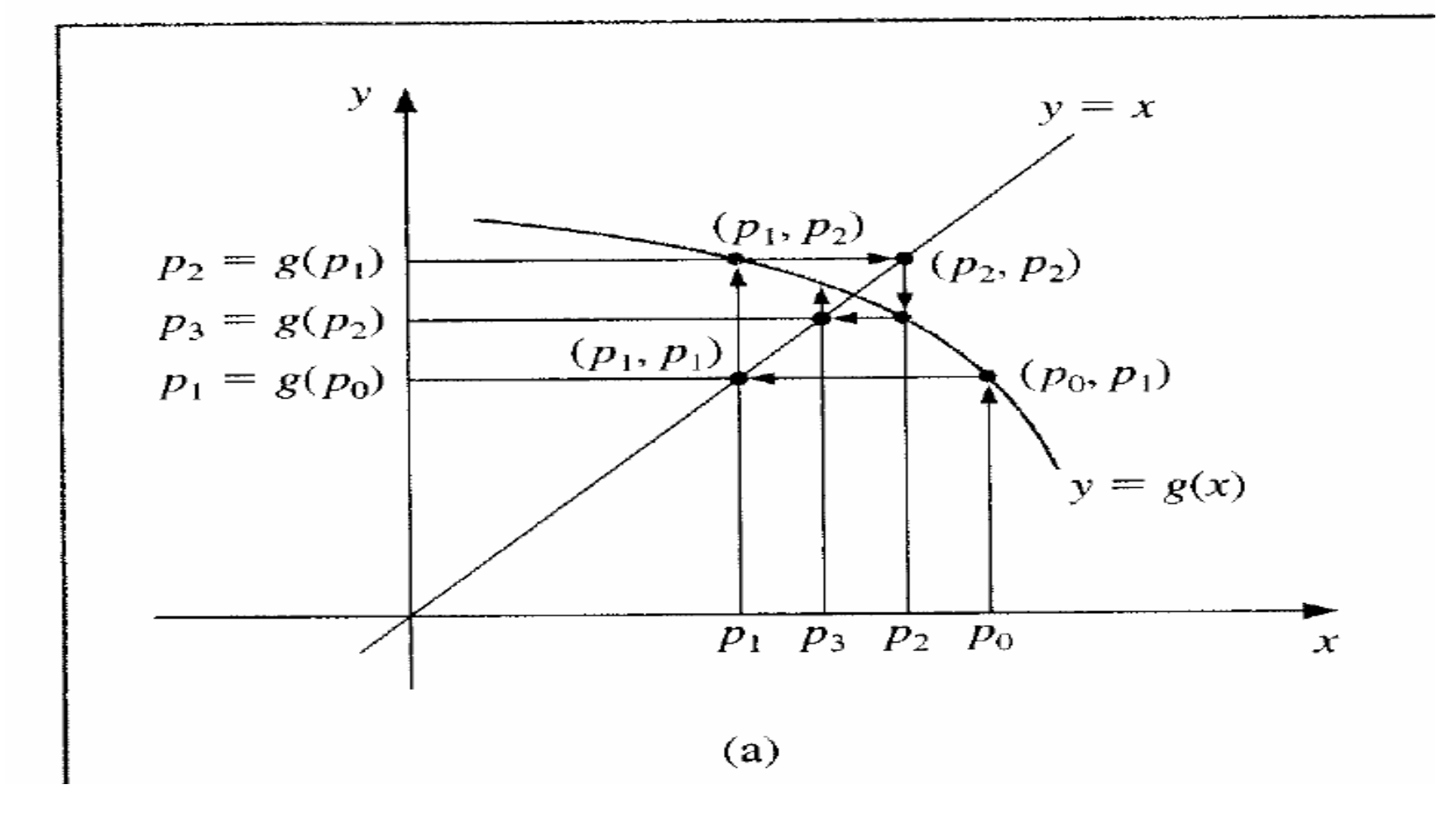

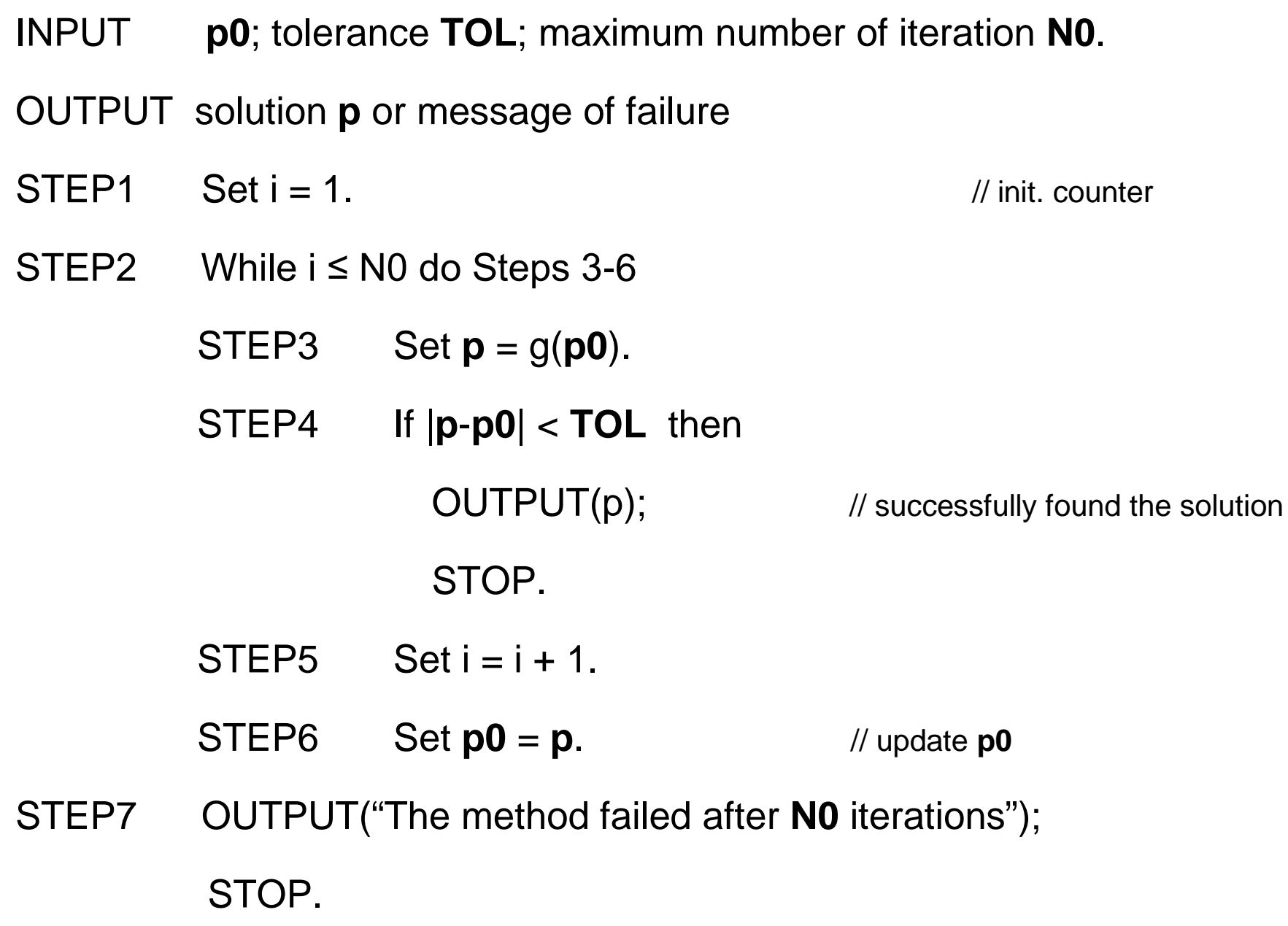

# Convergence

#### **Fixed-Point Theorem 2.4**

Let  $g \in C[a, b]$  be such that  $g(x) \in [a, b]$ , for all  $x \in [a, b]$ . Suppose, in addition, that  $q'$  exists on  $(a, b)$  and that a constant  $0 < k < 1$  exists with

$$
|g'(x)| \le k, \qquad \text{for all } x \in (a, b)
$$

Then, for any number  $p_0$  in [a, b], the sequence defined by

$$
p_n = g(p_{n-1})
$$

converges to the unique fixed point p in  $[a, b]$ .

#### **Corollary 2.5**

If  $q$  satisfies the above hypotheses, then bounds for the error involved using  $p_n$  to approximating  $p$  are given by

$$
|p_n - p| \le k^n \max\{p_0 - a, b - p_0\}
$$
  

$$
|p_n - p| \le \frac{k^n}{1 - k} |p_1 - p_0|
$$

**Illustration** Equation  $x^3 + 4x^2 - 10 = 0$  has a unique root in [1,2]. Use algebraic manipulation to obtain fixed-point iteration function  $q$  to solve this root-finding problem.